## File & Terminal I/O Statements

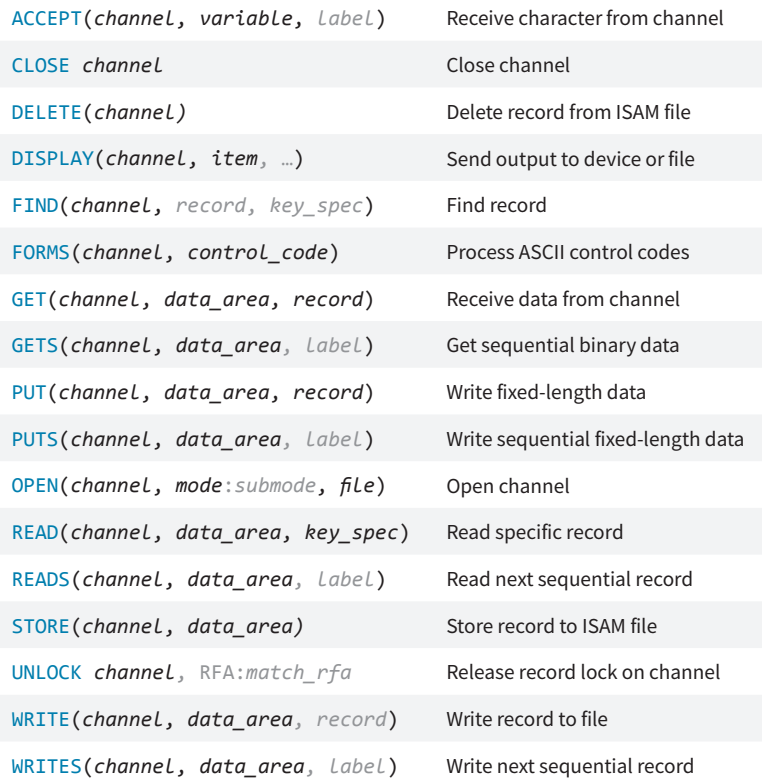

## File & Terminal I/O Statements

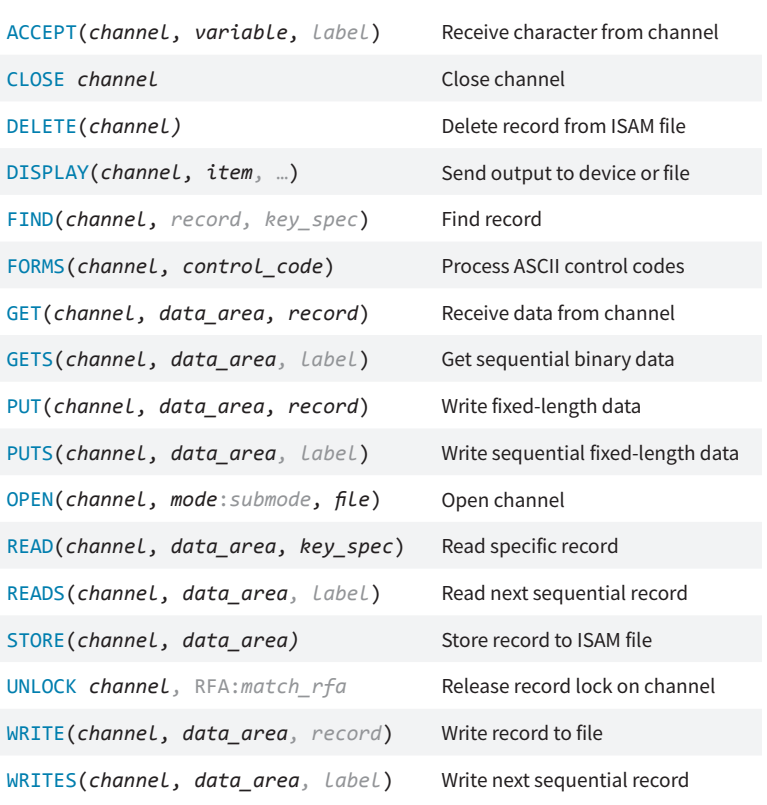

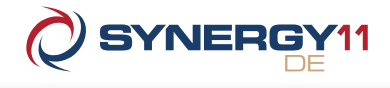

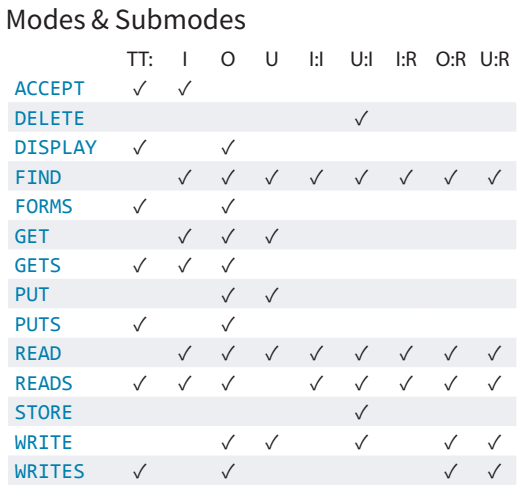

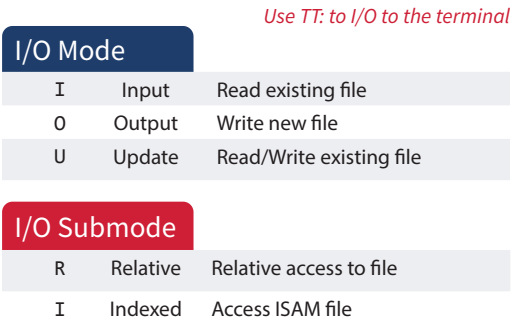

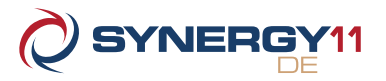

#### Modes & Submodes

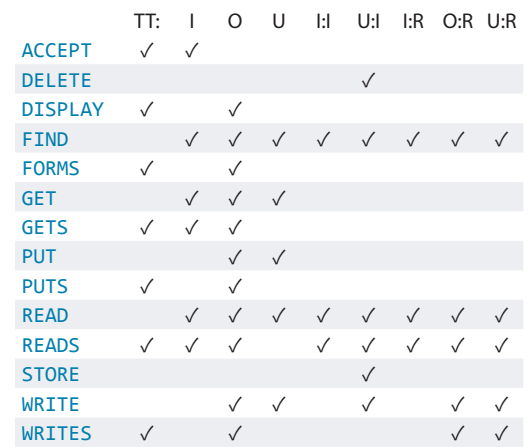

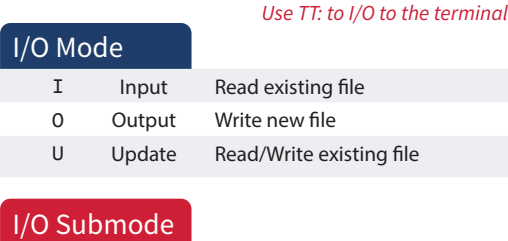

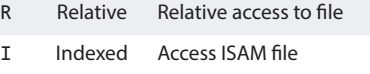

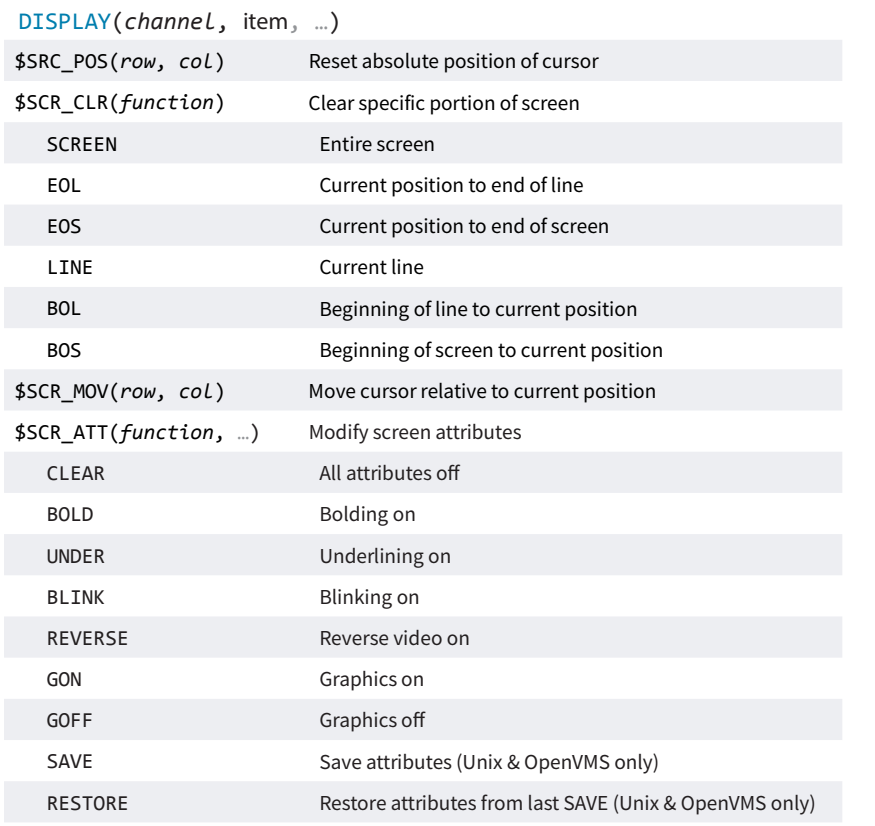

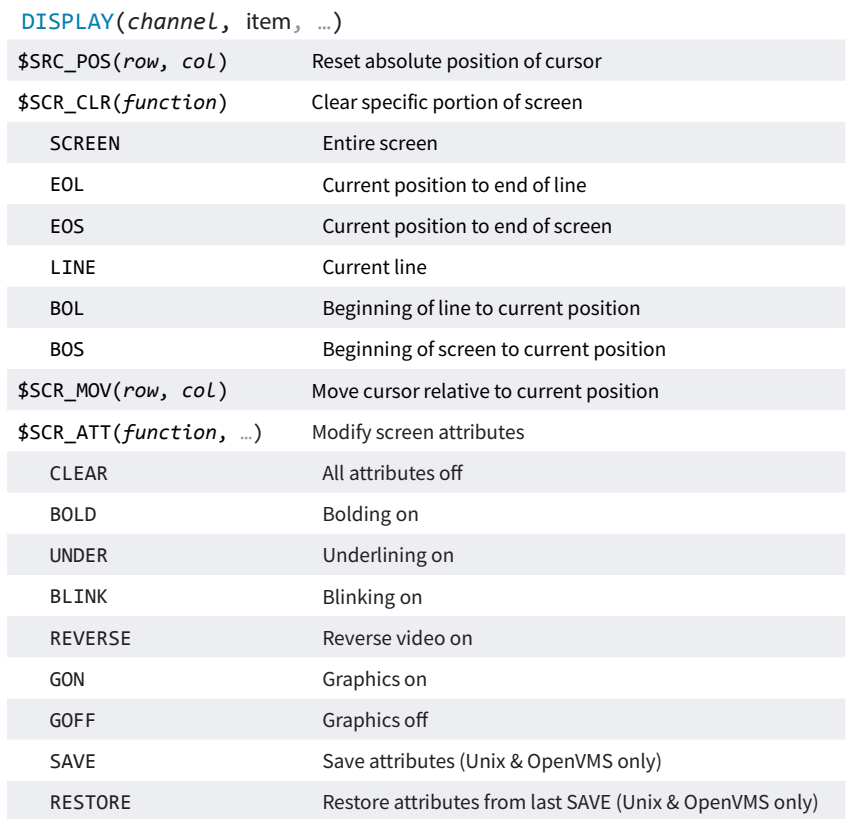

### Display Items **Runtime Option Flags** Runtime Option Flags

#### xcall FLAGS(*flags*, *control*)

- 10 Don't echo terminator character
- 9 Allow terminal input for READS without explicit terminal characters
- 8 Ignore interrupt characters
- 7 Suppress program termination message
- 6 No record attributes (OpenVMS)
- 5 Don't echo input
- 4 Replace most recent characters with paint characters on delete
- 3 Check for duplicate filenames
- 2 Process case-sensitive terminal input
- 1 Apply European formatting conventions

# **VASYNERGEX**

 Resource Center: synergex.com/welcomeRC Documentation: synergex.com/docs Email: support@synergex.com Call: 800.366.3472 916.635.7300

### **Display Items Runtime Option Flags**

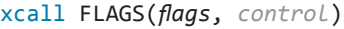

- 10 Don't echo terminator character
- 9 Allow terminal input for READS without explicit terminal characters
- 8 Ignore interrupt characters
- 7 Suppress program termination message
- 6 No record attributes (OpenVMS)
- 5 Don't echo input
- 4 Replace most recent characters with paint characters on delete
- 3 Check for duplicate filenames
- 2 Process case-sensitive terminal input
- 1 Apply European formatting conventions

# **MASYNERGEX**

 Resource Center: synergex.com/welcomeRC Documentation: synergex.com/docs Email: support@synergex.com Call: 800.366.3472 916.635.7300